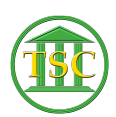

[Knowledgebase](https://itsupport.vtcourts.gov/kb) > [Office](https://itsupport.vtcourts.gov/kb/office) > [Quick Access Toolbar](https://itsupport.vtcourts.gov/kb/articles/quick-access-toolbar)

Quick Access Toolbar Katherine Rotondi - 2024-07-02 - [Office](https://itsupport.vtcourts.gov/kb/office)

[Click Here for PDF](https://vermontgov.sharepoint.com/sites/JustUsNet/RIS/MasterDocuments/MicroSoft%20Quick%20Access%20Toolbar.pdf)